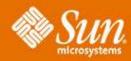

## About Faces: The JavaServer™ Faces Framework

**Edward Burns**Senior Staff Engineer
Sun Microsystems Inc.

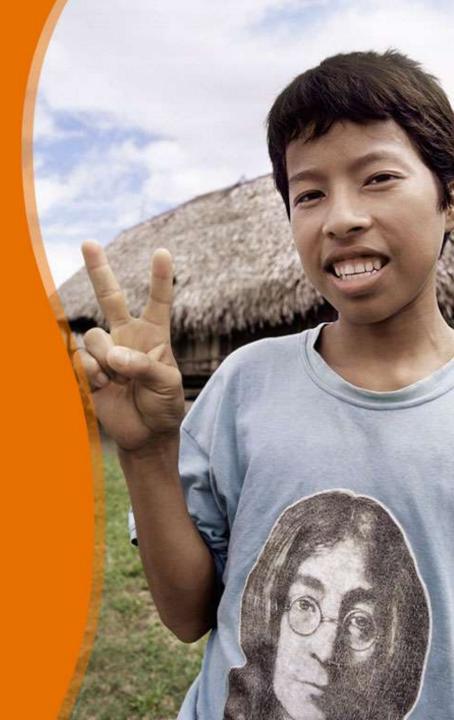

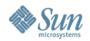

## Agenda – JavaServer™ Faces

- Is powerful
  - > Expressive power
  - Integration power
- Is easy to use
  - > Inside tools
  - > "by hand"
- Has market and mindshare
  - Industry support
  - > Adoption

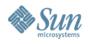

"Simple things should be simple. Complex things should be possible."

Alan Kay

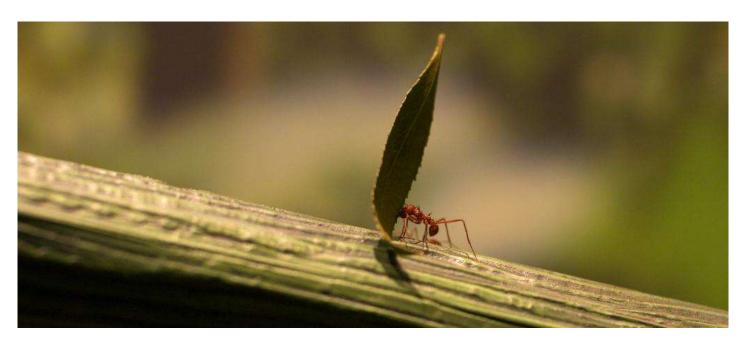

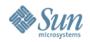

#### Model-View-Controller (MVC)

- We all talk about it, but do our tools really support it?
  - Model: managed-beans
  - View: JSP (or other templating) pages
  - Controller: Supporting framework
- Sometimes it's better to break the rules
  - > Prototyping: put everything in one page
  - > Throwaway projects

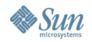

#### Rendering Technology Agnostic Component Model

- Built on JavaBeans concepts
  - > UIComponent hierarchy
    - > Properties
    - > Methods
    - >Events
  - > Event model
    - >Listener classes
    - >Event objects
- Combine with RenderKit concept

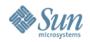

POJO Development and Dependency Injection (aka IoC)

- Plain-Ole-Java-Objects why bother extending base classes or implementing interfaces?
- Expose or define your business logic with faces managed-beans
- Entire object graph can be stated declaratively
- Exposed via the EL or directly through Servlet API calls
- Lazy instantiation and setter injection

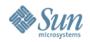

#### **Expression Language**

- Navigate your entire business logic object graph
- Set and Get operations: render and postback
- JavaBeans properties, Arrays, Lists, Maps, Collections
- Implicit objects from Servlet environment: cookie, headers, initParams
- Example:
  - > #{currentUser.prefs.sendSpam}
  - > #{products[i].suppliers.name.address}

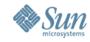

Separation of Roles by Skillset

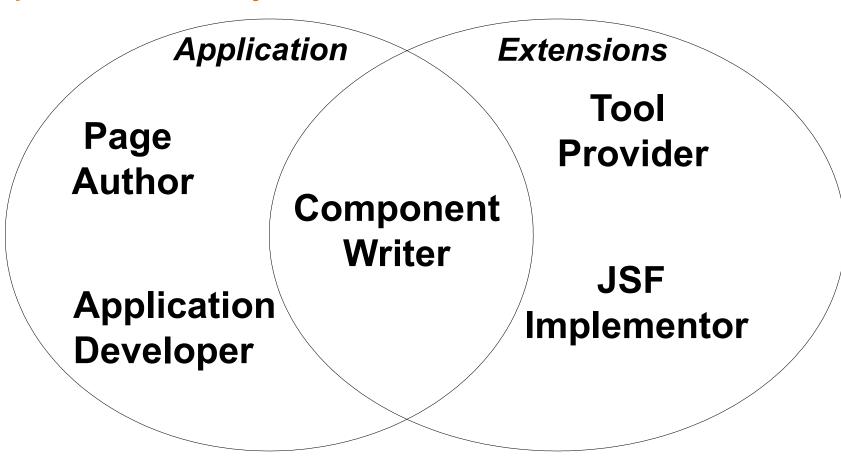

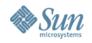

# Faces: the importance of integration

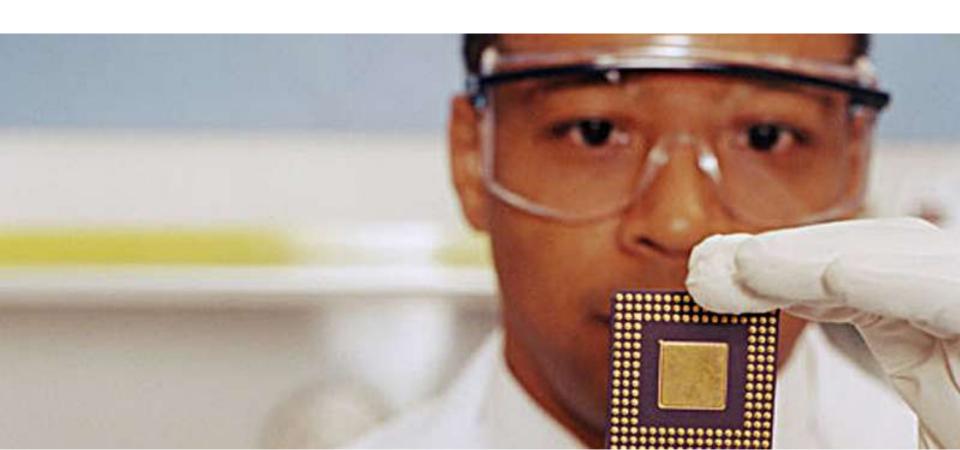

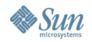

# **Faces: The Power of Integration**

- JSP and JSTL: now works better than ever with Faces
- Easy to integrate back-end logic
  - > java.sql.ResultSet and java.sql.RowSet
  - > Resources using the @Resource annotation (maybe)
  - Portlet support: designed from the ground up with JSR-168 in mind.
- Massivley extensible: nearly everything is overrideable, delegatable, or decoratable

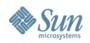

#### **JSF Version History**

- 1.0 on 11 March 2004
- 1.1 on 27 May 2004
- Based on J2EE 1.3
- Implementation bundled with J2EE 1.4 SDK

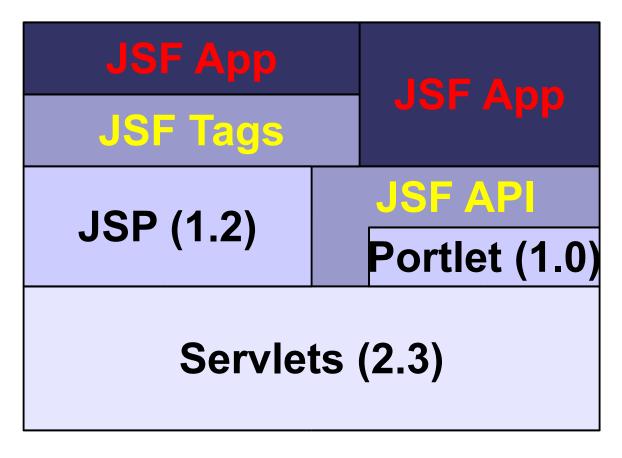

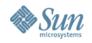

### **JSF Version History**

1.2 in Proposed Final Draft 25 August 2005

- A core part of Java EE 5
- Implemen-tation bundled with Glassfish, Sun's open-source App Server

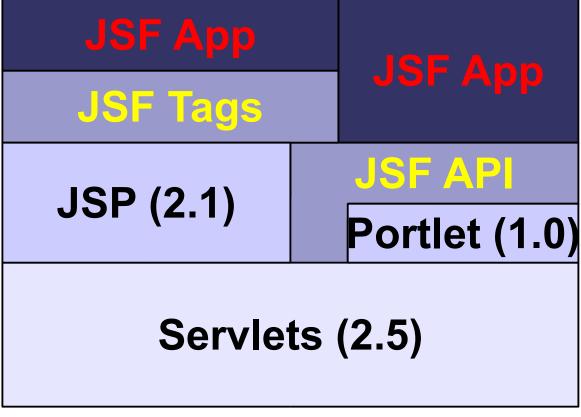

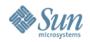

# Faces: The Power of Making it Easy

- Develop with a tool
- Develop "by hand" aka Emacs or vi.

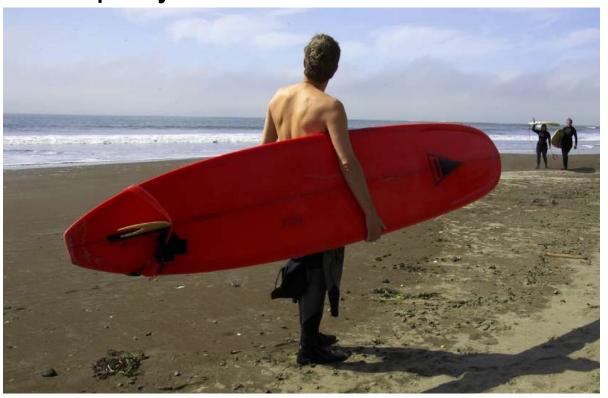

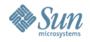

- No harder than with any other framework
- Simple login example:

```
<html>
<head>
<%@ taglib uri="http://java.sun.com/jsf/html" prefix="h" %>
<%@ taglib uri="http://java.sun.com/jsf/core" prefix="f" %>
</head>
<body>
<f:view>
  <h:panelGrid columns="2">
    name: <h:inputText value="#{user.username}"/>
   password: <h:inputText value="#{user.password}" />
  </h:panelGrid>
  <h:commandButton action="#{user.loginAction}"/>
</f:view></body></html>
```

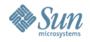

#### Managed bean

```
public class User {
 private String username;
 private String password;
 public void setUsername(String n) { this.username = n};
 public void setPassword(String p) { this.password = p};
  public String getUsername(void) { return username; }
 public String getPassword(void) { return password; }
 public String loginAction() {
    if (validLogin) { return "success"; }
    return "failure";
```

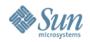

Front page (after successful login)

```
<html>
<head>
<%@ taglib uri="http://java.sun.com/jsf/html" prefix="h" %>
<%@ taglib uri="http://java.sun.com/jsf/core" prefix="f" %>
<%@ taglib uri="http://java.sun.com/jstl/core" prefix="c" %>
</head>
<body>
<f:view>
<f:subview><c:import url="storeFrontPane.jsp"/>
</f:subview>
</f:view></body></html>
```

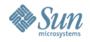

#### Config File

```
<managed-bean><managed-bean-name>user</managed-bean-name>
  <managed-bean-class>User</managed-bean-class>
 <managed-bean-scope>request</managed-bean-scope>
</managed-bean>
<navigation-rule>
 <from-view-id>/login.jsp</from-view-id>
 <navigation-case>
    <from-outcome>success</from-outcome>
    <to-view-id> /storeFront.jsp </to-view-id>
 </navigation-case>
 <navigation-case>
    <from-outcome>failure</from-outcome>
    <to-view-id> /login.jsp </to-view-id>
 </navigation-case>
</navigation-rule>
```

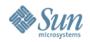

## **Faces: Industry Power**

- Developer tools already mentioned
- Component libraries
  - > BusinessObjects Crystal Reports
  - Oracle ADF Faces
  - > ILOG JViews Chart components
- Job postings: three pages of Faces related Jobs on Monster.com
- Five books, from all the major publishers

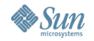

#### What's next?

- Faces 1.2 and JSP 2.1 (in proposed final draft)
  - > Part of Java EE 5
  - > Dependent on JDK 1.5 / Servlet 2.5
  - Done via transparent development on java.net
  - Faces licensed with JDL/JRL
  - New features Unified EL
    - > Ultimately in Servlet spec or maybe JDK
    - > Bring new features from Faces 1.0/1.1 EL into JSP
    - > Align the webtier technologies
    - > Break out into seperate spec document under JSP 2.1 spec
    - > Defined in new *javax.el* package

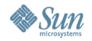

#### What's next?

- Changes for Unified EL
  - > Page author experience changes:
    - Existing apps still run without change via inspection of web.xml version level
    - Possible to escape "#{}" so JSP container doesn't touch it
  - > Java Developer experience changes:
    - ELResolver replaces VariableResolver / PropertyResolver
    - Legacy Variable/Property Resolvers still work
  - > Faces Implementor changes:
    - Encouraged to use new EL APIs
    - Leverage javax.el package

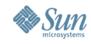

**ELResolvers** are combined together using CompositeELResolvers, to define rich semantics for evaluating an expression.

Pluggability was the motivation for the **ELResolver** architecture.

- Spring
- Seam
- Shale

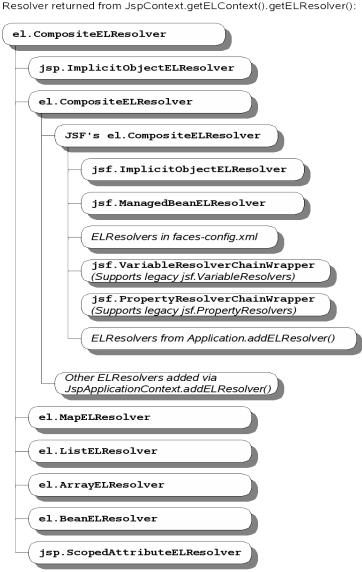

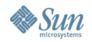

#### What's next?

- Other Faces 2.1 features (not all mentioned here):
  - Wrappers for commonly decorated objects
  - "binding" attribute for converter/validator/listener tags
  - > XML schema instead of DTD
  - Additional "dir", "lang" attributes for outputText, outputFormat, messages, message
  - > PhaseListener must guarantee that if "beforePhase()" is called, then "afterPhase()" must also be called
  - > UIViewRoot phaseEvents
  - "caption" facet on DataTable
  - Content interweaving
  - Works perfectly with JSTL 1.2 (new version in Java EE 5)
  - > Tree pre-creation / Content interweaving
  - Associating label with component for use in messages

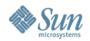

# What's next? Resource Injection

- Access to JNDI resources through annotations (@Resource, @EJB...) standardized across Java EE
- @PostConstruct, @PreDestroy
- Servlets, Servlet Filters, Servlet Listeners
- Tag Handlers, JSP listeners
- Managed Beans

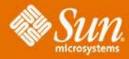

About Faces: The JavaServer™ Faces Framework

Ed Burns
ed.burns@sun.com

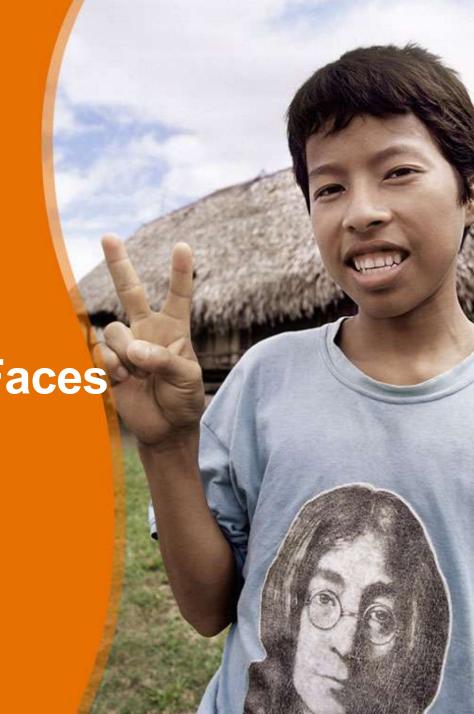